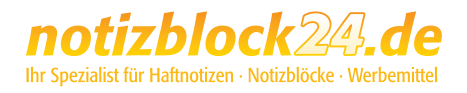

BIZSTIX

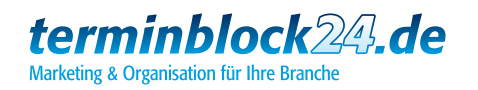

# So erstellen Sie Ihre Druckdaten:

Damit Ihr Produkt auch nach Ihren Vorstellungen gedruckt und gefertigt werden kann, beachten Sie bitte beim Design Ihres Produkts folgende Punkte und Qualitätsregeln:

#### 1. Angeschnittene Formate / randabfallende Druckmotive

Geben Sie bei angeschnittenen Druckmotiven dem Nettoformat mindestens 2 mm rundherum hinzu, damit Motive, die bis zum Rand erscheinen sollen, sauber zugeschnitten werden können. So wird verhindert, dass hässliche Blitzer und weisse Ränder entstehen.

#### 2. Farbmodus

Achten Sie bitte darauf, dass Ihre Druckdatei im Farbmodus CMYK erstellt ist und evtl. Sonderfarben (HKS, Pantone, RAL) mit Ihren Bezeichnungen in der Datei angelegt sind.

Hierbei gelten für Naturpapiere wie zum Beispiel Notizblockblätter und -kanten, Haftnotizen oder Notizbücher die Farbbezeichnungen von HKS N (Naturpapiere) bzw. Pantone U (uncoated), für gestrichene Materialien wie zum Beispiel Umschläge, Hard- und Softcover oder Werbeseiten die Farbbezeichnungen von HKS K (Kunstdruckpapiere) bzw. Pantone C (coated).

Die Farben aus den jeweiligen Pantone- und HKS-Fächern können sich dabei sehr unterscheiden!

RGB- oder Lab-Farben sind nicht zulässig und können sehr wahrscheinlich nicht korrekt wiedergegeben werden.

#### 3. Bildauflösung

Bitte achten Sie auf eine möglichst hohe Bildqualität von eingebundenen Logos oder der gesamten Datei (bei Bildfomaten wie TIFF oder JPG). Ein optimaler Wert für den Druck ist bei farbigen Grafiken eine Auflösung von mindestens 600 dpi, bei Graustufen mindestens 1200 dpi.

Daten mit geringerer Auflösung können zu einem schlechten Druckergebnis führen.

### 4. Dateiformat

Erstellen Sie von Ihrem Design eine Datei als PDF (PDF/X o.ä.), EPS (alle Schriften in Pfade gewandelt), TIFF oder JPEG. Andere Dateiformate können nicht garantiert verarbeitet werden.

## Bitte beachten Sie:

Unser Profi-Datencheck ist für Sie kostenlos, jedoch etwas zeitaufwendig. Bitte beachten Sie dies, wenn eine bestimmte Produktionszeit eingehalten werden muss. Die Produktionszeit verzögert sich, wenn korrigierte Druckdaten angefordert werden müssen.

Wenn Sie Fragen zur Druckdatenerstellung haben, beraten wir Sie gerne:

## **0 52 32 - 96 37 00** oder **support@notizblock24.de**

## So erstellen Sie die Druckdaten:

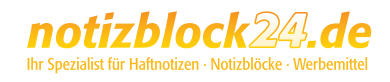

Legen Sie das gewünschte Endformat in Ihrem Gestaltungsprogramm an und beachten Sie bitte die Angaben zu den Randabständen in der unteren Abbildung.

# Gutschein 76,8 mm 93 mm 29,75 mm 29,75 mm 29,75 mm 20,75 mm 20,75 mm 20,875 mm 20,75 mm 20,75 mm 20,75 mm 20,75 mm 20,75 mm 39,8 mm 23,25 mm53,2 mm

## Herstellerkennzeichnung

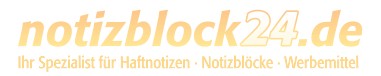

3 mm Randabstand

Gutschein-Etui Standardmäßig wird die Kennzeichnung auf der Karten-Aussenseite an einer unauffälligen Stelle im unteren Flügel angebracht. Für die Erstellung einer Datei für eine individuelle Herstellerkennzeichnung beachten Sie bitte nachfolgende Standskizzen und die Datenrichtlinien auf der nächsten Seite. So erhalten wir von Ihnen Druckdaten, die wir problemlos verwenden können.

# Herstellerkennzeichnung Warum eine Herstellerkennzeichnung?

Das Produktsicherheitsgesetz (seit Dezember 2011 in Kraft) besagt, dass grundsätzlich jedes Verbraucherprodukt mit einer Herstellerkennzeichnung und ggf. einer Identifikationsnummer, wie z. B. Artikelnummer, versehen sein muss. Dies bedeutet, dass der vollständige Name und eine zustellfähige Anschrift des Herstellers bzw. des EWR-Importeurs angebracht sein müssen. Die alleinige Angabe einer eMail-Adresse, einer Postfachanschrift oder einer Internetadresse reicht hierfür nicht aus. Die Anbringung auf der Verpackung des Produkts ist nur dann erlaubt, wenn auf dem Produkt eine Anbringung unmöglich ist. Eine Zuwiderhandlung wird mit

empfindlichen Strafen und Sanktionen belegt.

Der auf dem Produkt genannte Hersteller übernimmt mit der Kennzeichnung gegenüber den Marktüberwachungsbehörden auch alle daraus resultierenden Haftungspflichten. Wie unsere Herstellerkennzeichnung auf diesem Produkt aussieht können Sie in der Abbildung sehen.

## Folgende Möglichkeiten der Herstellerkennzeichnung bieten wir Ihnen an:

## *1. Herstellerkennzeichnung von notizblock24 GmbH*

- Je nach Produkt wird die Form der Anbringung mit Ihnen geklärt.
- *2. angelieferte Druckdaten enthalten Ihren Namen und Ihre Anschrift* und weisen Sie als Hersteller des Produkts aus.

Wenn Sie Ihre Adresse als Kennzeichnung aufdrucken lassen, gelten Sie als alleiniger Hersteller und übernehmen sämtliche gesetzlichen Pflichten. Sollten Sie die Kennzeichnung mit der Anschrift Ihres Kunden planen, bitten wir Sie, Ihren Kunden hierauf hinzuweisen. Wir prüfen im Rahmen der Druckdatenprüfung, ob eine vollständige Adresse in den Druckdaten existiert, die Zustellfähigkeit prüfen wir jedoch nicht.

Folgende Formatierung ist zulässig: "Hersteller: Firmenname, Straße Hausnr., D - PLZ Ort, Internetadresse"

## Wenn Sie sich dafür entscheiden, Ihren Namen und Adresse als Hersteller des Produkts anbringen zu lassen, zeigen wir Ihnen hier, worauf Sie achten sollten. Bitte beachten Sie beim Layout folgende Punkte und Qualitätsregeln:

## 1. Randabstand

Legen Sie das gewünschte Endformat in Ihrem Gestaltungsprogramm an und halten Sie mit dem Druckbild einen druckfreien Rand von mind. 3 mm auf allen Seiten ein.

## 2. Farbmodus

Achten Sie bitte darauf, dass Ihre Druckdatei vollständig in Graustufen/Schwarz oder CMYK erstellt ist. RGB- und Sonderfarben sind nicht zulässig.

## 3. Dateiformat

Die Druckdatei für die Herstellerkennzeichnung kann in diesen Dateiformaten angelegt werden: PDF (PDF/X o.ä.), EPS (alle Schriften in Pfade gewandelt), TIFF oder JPEG. Andere Dateiformate können nicht garantiert verarbeitet werden.

Wenn Sie Fragen zur Druckdatenerstellung haben, beraten wir Sie gerne:

# **0 52 32 - 96 37 00** oder **support@notizblock24.de**